# Package 'ffsimulator'

August 14, 2022

Title Simulate Fantasy Football Seasons

Version 1.2.1

Description Uses bootstrap resampling to run fantasy football season simulations supported by historical rankings and 'nflfastR' data, calculating optimal lineups, and returning aggregated results.

License MIT + file LICENSE

URL <https://ffsimulator.ffverse.com>,

<https://github.com/ffverse/ffsimulator>

BugReports <https://github.com/ffverse/ffsimulator/issues>

**Depends** R  $(>= 3.5.0)$ 

**Imports** checkmate  $(>= 2.0.0)$ , cli  $(>= 3.0.0)$ , data.table  $(>= 1.14.0)$ , ffscrapr ( $> = 1.4.6$ ), glue ( $> = 1.3.0$ ), magrittr ( $> = 1.0.0$ ), nflreadr ( $> = 1.2.0$ ), Rglpk ( $> = 0.6.0$ ), rlang ( $> = 0.4.0$ ), tidytable  $(>= 0.6.4)$ 

**Suggests** covr ( $>= 3.0.0$ ), ggplot2 ( $>= 3.0.0$ ), ggridges ( $>= 0.5.0$ ), knitr ( $>= 1.0$ ), progressr ( $>= 0.8.0$ ), rmarkdown ( $>= 2.6$ ), scales ( $> = 1.0.0$ ), test that ( $> = 3.0.0$ ), vdiffr ( $> = 1.0.2$ )

VignetteBuilder knitr

Config/testthat/edition 3

Encoding UTF-8

LazyData true

RoxygenNote 7.2.1

NeedsCompilation no

Author Tan Ho [aut, cre, cph] (<<https://orcid.org/0000-0001-8388-5155>>)

Maintainer Tan Ho <tan@tanho.ca>

Repository CRAN

Date/Publication 2022-08-14 18:10:02 UTC

## <span id="page-1-0"></span>R topics documented:

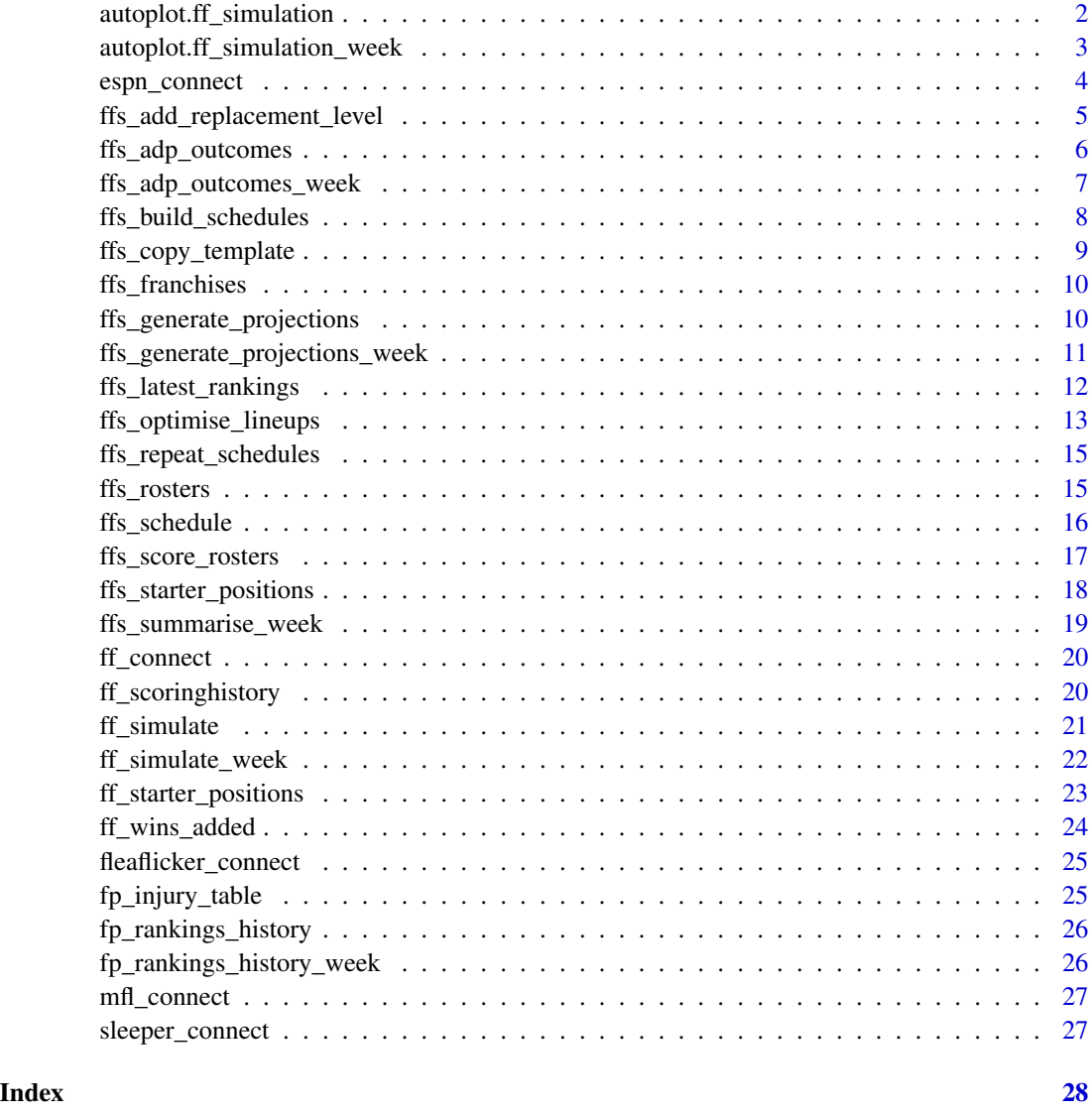

autoplot.ff\_simulation

*Automatically Plot ff\_simulation Object*

## Description

Creates automatic plots for wins, ranks, or points for an ff\_simulation object as created by ff\_simulate().

## <span id="page-2-0"></span>Usage

```
autoplot.ff_simulation(object, type = c("wins", "rank", "points"), ...)
## S3 method for class 'ff_simulation'
```

```
plot(x, ..., type = c("wins", "rank", "points"), y)
```
#### Arguments

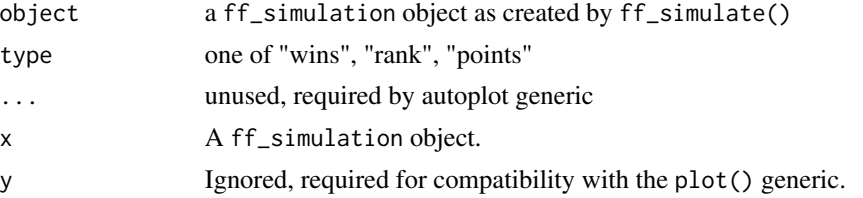

#### Details

Usage of this function/method requires the ggplot2 package and (for wins and points plots) the ggridges package.

#### Value

a ggplot object

## See Also

vignette("basic") for example usage

## Examples

```
simulation <- .ffs_cache("foureight_sim.rds")
ggplot2::autoplot(simulation) # default is type = "wins"
ggplot2::autoplot(simulation, type = "rank")
ggplot2::autoplot(simulation, type = "points")
```
autoplot.ff\_simulation\_week *Automatically Plot ff\_simulation Object*

#### Description

Creates automatic plots for wins, ranks, or points for an ff\_simulation object as created by ff\_simulate().

#### <span id="page-3-0"></span>Usage

```
autoplot.ff_simulation_week(object, type = c("luck", "points"), ...)
```

```
## S3 method for class 'ff_simulation_week'
plot(x, ..., type = c("luck", "points"), y)
```
#### Arguments

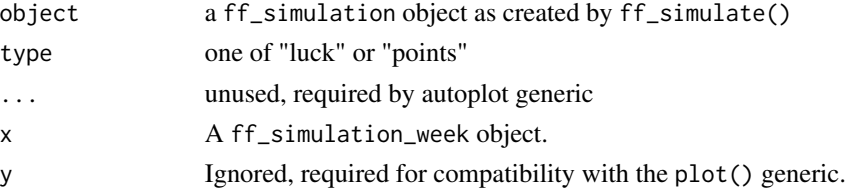

## Details

Usage of this function/method requires the ggplot2 package and (for wins and points plots) the ggridges package.

## Value

a ggplot object

#### See Also

vignette("basic") for example usage

#### Examples

```
simulation <- .ffs_cache("foureight_sim_week.rds")
```

```
ggplot2::autoplot(simulation) # default is type = "luck"
ggplot2::autoplot(simulation, type = "points")
```
<span id="page-3-1"></span>espn\_connect *Connect to a league*

## Description

See ffscrapr::espn\_connect() for details.

#### Value

a connection object to be used with ff\_\* functions

## <span id="page-4-0"></span>See Also

```
Other ffscrapr-imports: ff_connect(), ff_scoringhistory(), ff_starter_positions(), fleaflicker_connect(),
mfl_connect(), sleeper_connect()
```
ffs\_add\_replacement\_level

*Add replacement level players to each roster*

## Description

Add replacement level players to each roster

## Usage

```
ffs_add_replacement_level(
  rosters,
  latest_rankings,
  franchises,
  lineup_constraints,
 pos_filter = c("QB", "RB", "WR", "TE")
\mathcal{L}
```
## Arguments

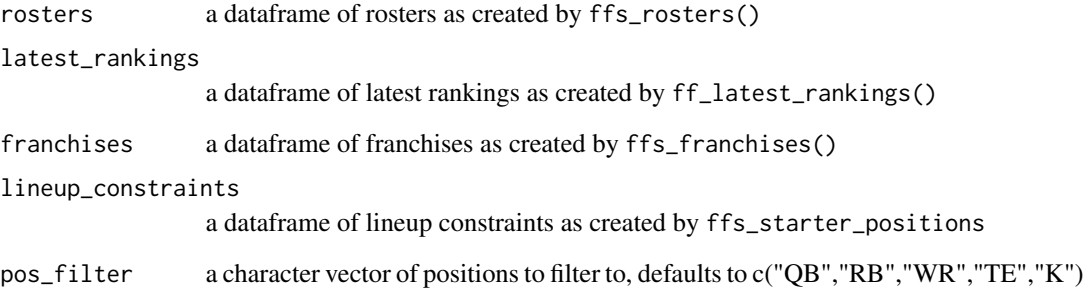

## Value

a dataframe of rosters with replacements

<span id="page-5-0"></span>

The backbone of the ffsimulator resampling process is coming up with a population of weekly outcomes for every preseason positional rank. This function creates that dataframe by connecting historical FantasyPros.com rankings to nflfastR-based scoring data, as created by ffscrapr::ff\_scoringhistory().

#### Usage

```
ffs_adp_outcomes(
  scoring_history,
  gp_model = "simple",
 pos_filter = c("QB", "RB", "WR", "TE")
)
```
## Arguments

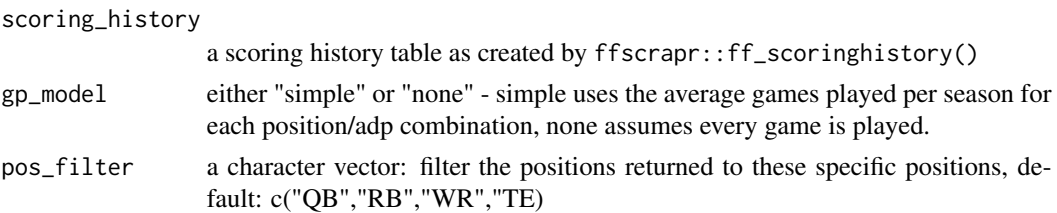

## Value

a dataframe with position, rank, probability of games played, and a corresponding nested list per row of all week score outcomes.

#### See Also

fp\_rankings\_history for the included historical rankings

fp\_injury\_table for the historical injury table

vignette("custom") for usage details.

#### Examples

```
# cached data
scoring_history <- .ffs_cache("mfl_scoring_history.rds")
ffs_adp_outcomes(scoring_history, gp_model = "simple")
ffs_adp_outcomes(scoring_history, gp_model = "none")
```
<span id="page-6-0"></span>ffs\_adp\_outcomes\_week *Connects ff\_scoringhistory to past ADP rankings*

## Description

The backbone of the ffsimulator resampling process is coming up with a population of weekly outcomes for every inseason weekly rank. This function creates that dataframe by connecting historical FantasyPros.com rankings to nflfastR-based scoring data, as created by ffscrapr::ff\_scoringhistory().

## Usage

```
ffs_adp_outcomes_week(scoring_history, pos_filter = c("QB", "RB", "WR", "TE"))
```
#### Arguments

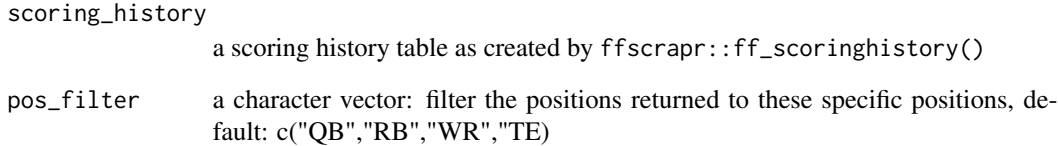

## Value

a dataframe with position, rank, probability of games played, and a corresponding nested list per row of all week score outcomes.

#### See Also

fp\_rankings\_history\_week for the included historical rankings

#### Examples

```
# cached data
scoring_history <- .ffs_cache("mfl_scoring_history.rds")
ffs_adp_outcomes_week(scoring_history, pos_filter = c("QB","RB","WR","TE"))
```
<span id="page-7-0"></span>This function generates random head to head schedules for a given number of seasons, teams, and weeks.

#### Usage

```
ffs_build_schedules(
  n_teams = NULL,
  n_seasons = 100,
  n_weeks = 14,
  franchises = NULL,
  seed = NULL
)
```
#### Arguments

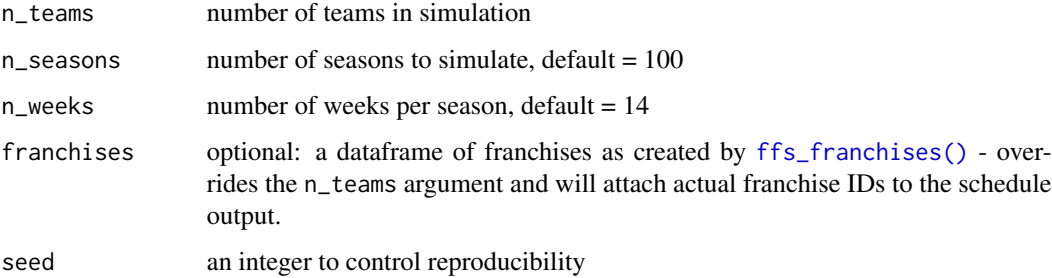

#### Details

It starts with the [circle method for round robin scheduling,](https://en.wikipedia.org/wiki/Round-robin_tournament#Scheduling_algorithm) grows or shrinks the schedule to match the required number of weeks, and then shuffles both the order that teams are assigned in and the order that weeks are generated. This doesn't "guarantee" unique schedules, but there are n\_teams! x n\_weeks! permutations of the schedule so it's very very likely that the schedules are unique (3x10^18 possible schedules for a 12 team league playing 13 weeks).

## Value

a dataframe of schedules

## See Also

vignette("custom") for example usage

<span id="page-8-0"></span>ffs\_copy\_template 9

## Examples

```
ffs_build_schedules(n_teams = 12, n_seasons = 1, n_weeks = 14)
```
ffs\_copy\_template *Copy simulation template to filename*

## Description

Creates a simulation template file with all of the components of ff\_simulate, ready for tinkering!

## Usage

```
ffs_copy_template(
  filename = "ff_simulation.R",
  template = c("season", "week"),
  overwrite = NULL
\mathcal{L}
```
## Arguments

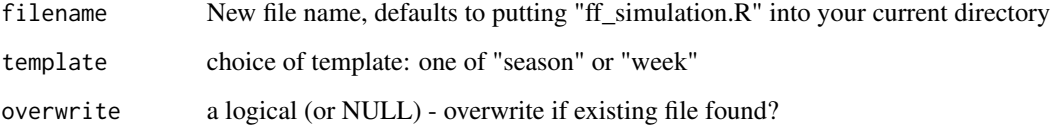

## Value

a success message signalling success/failure.

## Examples

```
tmp <- tempfile()
ffs_copy_template(tmp)
```
<span id="page-9-1"></span><span id="page-9-0"></span>This function lightly wraps ffscrapr::ff\_franchises() and adds league\_id, which is a required column for ffsimulator.

#### Usage

```
ffs_franchises(conn)
```
## Arguments

conn a connection object as created by ffscrapr::ff\_connect() and friends.

## Value

a dataframe of franchises that includes the league\_id column

## See Also

vignette("Custom Simulations") for more detailed example usage

## Examples

```
# cached examples
conn <- .ffs_cache("mfl_conn.rds")
```
ffs\_franchises(conn)

ffs\_generate\_projections

*Generate Projections*

## Description

Runs the bootstrapped resampling of player week outcomes on the latest rankings and rosters for a given number of seasons and weeks per season.

<span id="page-10-0"></span>ffs\_generate\_projections\_week 11

## Usage

```
ffs_generate_projections(
  adp_outcomes,
  latest_rankings,
 n_seasons = 100,
 weeks = 1:14,
  rosters = NULL
)
```
#### Arguments

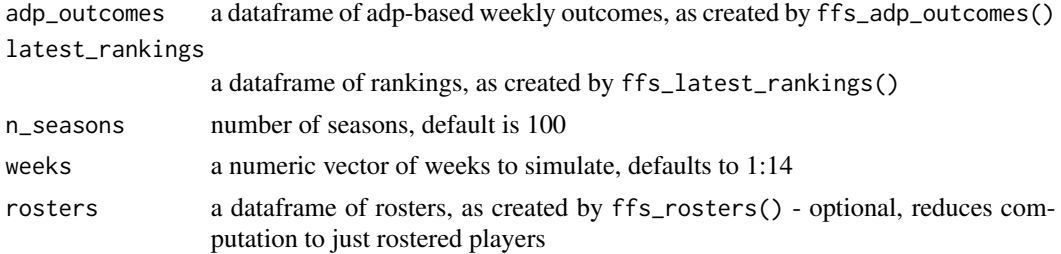

## Value

a dataframe of weekly scores for each player in the simulation, approximately of length n\_seasons x n\_weeks x latest\_rankings

## See Also

vignette("custom") for example usage

## Examples

```
# cached examples
adp_outcomes <- .ffs_cache("adp_outcomes.rds")
latest_rankings <- .ffs_cache("latest_rankings.rds")
```
ffs\_generate\_projections(adp\_outcomes, latest\_rankings)

ffs\_generate\_projections\_week *Generate Projections*

#### Description

Runs the bootstrapped resampling of player week outcomes on the latest rankings and rosters for a given number of seasons and weeks per season.

## Usage

```
ffs_generate_projections_week(
  adp_outcomes,
 latest_rankings,
 n = 1000,rosters = NULL
)
```
## Arguments

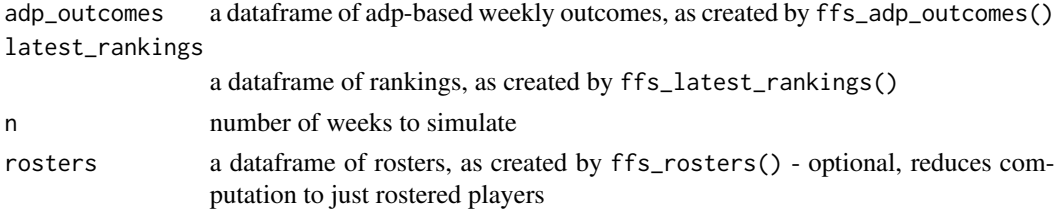

## Value

a dataframe of weekly scores for each player in the simulation, approximately of length n\_seasons x n\_weeks x latest\_rankings

#### See Also

vignette("custom") for example usage

## Examples

```
# cached examples
adp_outcomes_week <- .ffs_cache("adp_outcomes_week.rds")
latest_rankings_week <- .ffs_cache("latest_rankings_week.rds")
ffs_generate_projections_week(adp_outcomes_week, latest_rankings_week)
```
ffs\_latest\_rankings *Download latest rankings from DynastyProcess GitHub*

## Description

Fetches a copy of the latest FantasyPros redraft positional rankings data from DynastyProcess.com's data repository.

#### Usage

ffs\_latest\_rankings(type = c("draft", "week"))

<span id="page-11-0"></span>

#### <span id="page-12-0"></span>**Arguments**

type one of "draft" or "week" - controls whether to pull preseason or inseason rankings.

#### Details

If you have any issues with the output of this data, please open an issue in the DynastyProcess data repository.

## Value

a dataframe with a copy of the latest FP rankings from DynastyProcess's data repository

#### See Also

<https://github.com/dynastyprocess/data>

vignette("custom") for example usage

## Examples

```
try({ # try block to prevent CRAN-related issues
ffs_latest_rankings()
})
```
ffs\_optimise\_lineups *Optimise Lineups*

## Description

Calculates optimal lineups for all franchises in the dataframe based on a table of lineup constraints.

#### Usage

```
ffs_optimise_lineups(
  roster_scores,
  lineup_constraints,
  lineup_efficiency_mean = 0.775,
  lineup_efficiency_sd = 0.05,
  best\_ball = FALSE,
  pos_filter = c("QB", "RB", "WR", "TE")
\lambdaffs_optimize_lineups(
  roster_scores,
```

```
lineup_constraints,
  lineup_efficiency_mean = 0.775,
  lineup_efficiency_sd = 0.05,
 best_ball = FALSE,
 pos_filter = c("QB", "RB", "WR", "TE")
\mathcal{E}
```
## Arguments

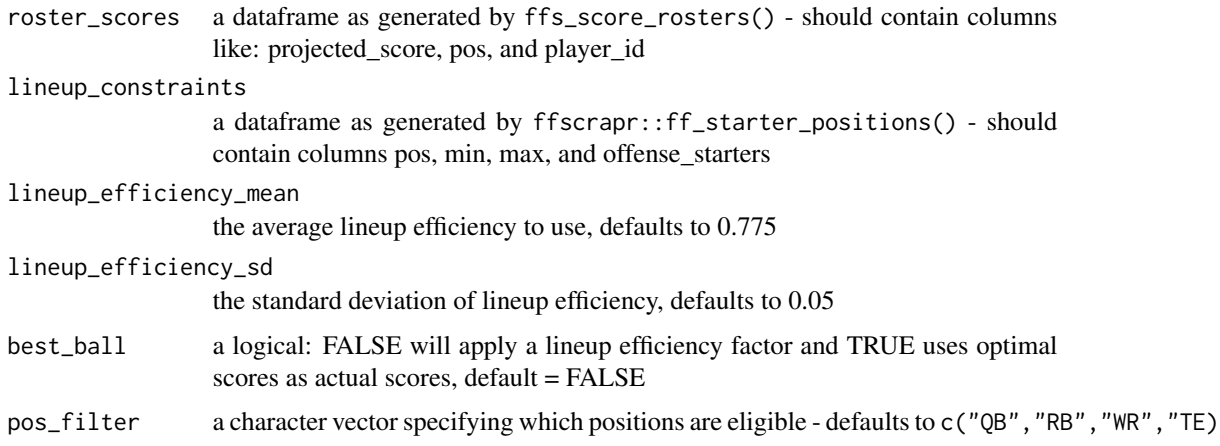

## Details

Lineup efficiency is the percentage of optimal/best-ball score that is used as the actual score - by default, the lineup efficiency for a team in non-best-ball settings is normally distributed around a mean of 77.5% and a standard deviation of 5%.

## Value

a dataframe of what each team scored for each week

#### See Also

vignette("custom") for example usage

#### Examples

```
# cached examples
roster_scores <- .ffs_cache("roster_scores.rds")
lineup_constraints <- .ffs_cache("mfl_lineup_constraints.rds")
ffs_optimise_lineups(roster_scores, lineup_constraints)
```
<span id="page-14-0"></span>This function repeats an actual ffs\_schedule() by the appropriate number of seasons.

#### Usage

ffs\_repeat\_schedules(actual\_schedule, n\_seasons)

#### Arguments

actual\_schedule

a schedule retrieved by ffs\_schedule()

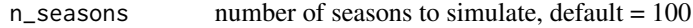

## Value

a dataframe of schedules for the simulation

#### See Also

vignette("Custom Simulations") for example usage

#### Examples

```
try({ # try block to prevent CRAN-related issues
conn <- .ffs_cache("mfl_conn.rds") # cached connection
actual_schedule <- ffs_schedule(conn)
ffs_repeat_schedules(actual_schedule = actual_schedule, n_seasons = 10)
})
```
ffs\_rosters *Get Rosters*

## Description

This function lightly wraps ffscrapr::ff\_rosters() and adds fantasypros\_id, which is a required column for ffsimulator.

## Usage

ffs\_rosters(conn)

## S3 method for class 'mfl\_conn' ffs\_rosters(conn) ## S3 method for class 'sleeper\_conn' ffs\_rosters(conn) ## S3 method for class 'flea\_conn'

```
ffs_rosters(conn)
```
## S3 method for class 'espn\_conn' ffs\_rosters(conn)

## **Arguments**

conn a connection object as created by ffscrapr::ff\_connect() and friends.

#### Value

a dataframe of rosters that includes a fantasypros\_id column

#### See Also

vignette("custom") for more detailed example usage

## Examples

```
# cached examples
conn <- .ffs_cache("mfl_conn.rds")
```
ffs\_rosters(conn)

ffs\_schedule *Get Schedule*

#### Description

This function lightly wraps ffscrapr::ff\_schedule() and adds league\_id, which is a required column for ffsimulator, casts IDs to character, and drops actual games played so as to only simulate unplayed games.

#### Usage

ffs\_schedule(conn)

<span id="page-15-0"></span>

#### <span id="page-16-0"></span>Arguments

conn a connection object as created by ffscrapr::ff\_connect() and friends.

#### Value

a dataframe of schedule that includes the league\_id column

## See Also

vignette("Custom Simulations") for more detailed example usage

## Examples

```
# cached examples
try({ # try block to prevent CRAN-related issues
conn <- .ffs_cache("mfl_conn.rds")
ffs_schedule(conn)
})
```
ffs\_score\_rosters *Join Rosters to Projected Scores*

#### Description

Attaches projected scores to rosters (via an inner-join) and creates a positional ranking column.

#### Usage

```
ffs_score_rosters(projected_scores, rosters)
```
## Arguments

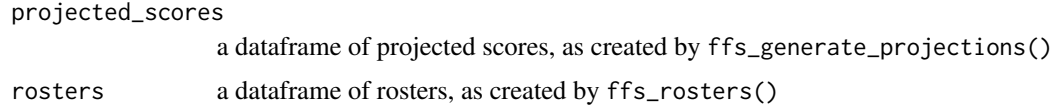

#### Value

A dataframe of roster-level projected scores

## See Also

vignette("custom") for example usage

## Examples

```
# cached examples
projected_scores <- .ffs_cache("projected_scores.rds")
rosters <- .ffs_cache("mfl_rosters.rds")
```

```
ffs_score_rosters(projected_scores, rosters)
```
ffs\_starter\_positions *Get league starter positions*

#### Description

This function lightly wraps ffscrapr::ff\_starter\_positions() and cleans up some abbreviations ( $PK \rightarrow K$ )

#### Usage

```
ffs_starter_positions(conn)
```
#### Arguments

conn a connection object as created by ffscrapr::ff\_connect() and friends.

#### Value

A tidy dataframe of positional lineup rules, one row per position with minimum and maximum starters as well as total starter calculations.

## Examples

```
# cached examples
try({ # try block to prevent CRAN-related issues
conn <- .ffs_cache("mfl_conn.rds")
ffs_starter_positions(conn)
})
```
<span id="page-17-0"></span>

<span id="page-18-0"></span>These functions are used to summarise the simulation outputs, typically by joining the optimal scores with a matching schedule.

#### Usage

```
ffs_summarise_week(optimal_scores, schedules)
```
ffs\_summarise\_season(summary\_week)

ffs\_summarise\_simulation(summary\_season)

ffs\_summarise\_inseason(summary\_week, n)

ffs\_summarize\_week(optimal\_scores, schedules)

ffs\_summarize\_season(summary\_week)

ffs\_summarize\_simulation(summary\_season)

#### **Arguments**

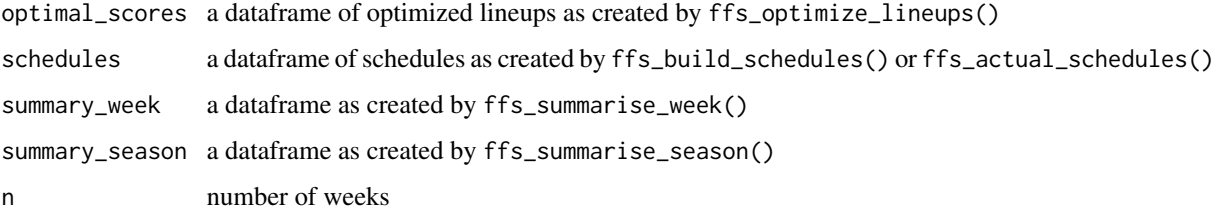

#### Value

ffs\_summarise\_week: a dataframe summarising team results by simulation week ffs\_summarise\_season: a dataframe summarising franchise results across each simulation season ffs\_summarise\_simulation: a dataframe summarising franchise results across the simulation ffs\_summarise\_inseason: a dataframe summarising franchise results for the inseason simulation

## See Also

vignette("custom") for example usage

## Examples

```
# cached examples
optimal_scores <- .ffs_cache("optimal_scores.rds")
schedules <- .ffs_cache("schedules.rds")
summary_week <- ffs_summarise_week(optimal_scores, schedules)
summary_week
summary_season <- ffs_summarise_season(summary_week)
summary_season
summary_simulation <- ffs_summarise_simulation(summary_season)
summary_simulation
```
<span id="page-19-1"></span>ff\_connect *Connect to a league*

#### Description

See ffscrapr::ff\_connect() for details.

## Value

a connection object to be used with ff\_\* functions

## See Also

Other ffscrapr-imports: [espn\\_connect\(](#page-3-1)), [ff\\_scoringhistory\(](#page-19-2)), [ff\\_starter\\_positions\(](#page-22-1)), [fleaflicker\\_connect\(](#page-24-1)), [mfl\\_connect\(](#page-26-1)), [sleeper\\_connect\(](#page-26-2))

<span id="page-19-2"></span>ff\_scoringhistory *Get league scoring history*

#### Description

See ffscrapr::ff\_scoringhistory for details.

## Value

A tidy dataframe of weekly fantasy scoring data, one row per player per week

#### See Also

Other ffscrapr-imports: [espn\\_connect\(](#page-3-1)), [ff\\_connect\(](#page-19-1)), [ff\\_starter\\_positions\(](#page-22-1)), [fleaflicker\\_connect\(](#page-24-1)), [mfl\\_connect\(](#page-26-1)), [sleeper\\_connect\(](#page-26-2))

<span id="page-19-0"></span>

<span id="page-20-1"></span><span id="page-20-0"></span>

The main function of the package - uses bootstrap resampling to run fantasy football season simulations supported by historical rankings and nflfastR data, calculating optimal lineups, and returns aggregated results.

#### Usage

```
ff_simulate(
  conn,
  n_seasons = 100,
 n<sub>-weeks</sub> = 14,
 best_ball = FALSE,
  seed = NULL,
  gp_model = c("simple", "none"),
  base_seasons = 2012:2020,
  actual_schedule = FALSE,
  replacement_level = TRUE,
 pos_filter = c("QB", "RB", "WR", "TE", "K"),
  verbose = NULL,
  return = c("default", "all")
)
```
## Arguments

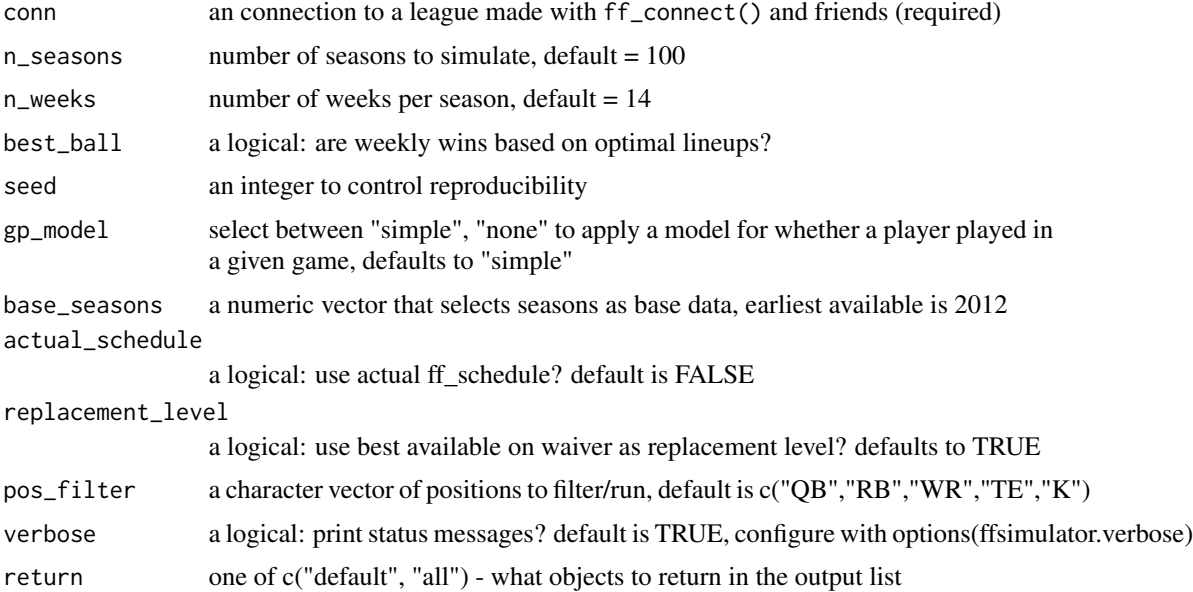

#### Value

an ff\_simulation object which can be passed to plot() and contains the output data from the simulation.

## See Also

vignette("basic") for example usage

vignette("custom") for examples on using the subfunctions for your own processes.

#### Examples

```
try({ # try block to prevent CRAN-related issues
conn <- mfl_connect(2021, 22627)
ff_simulate(conn, n_seasons = 25)
})
```
ff\_simulate\_week *Simulate Fantasy Week*

#### Description

This function simulates a single upcoming week using the same methodology as in the season-long simulation, ff\_simulate().

## Usage

```
ff_simulate_week(
  conn,
  n = 1000,best_ball = FALSE,
  seed = NULL,
 base_seasons = 2012:2020,
  actual_schedule = TRUE,
  replacement_level = FALSE,
  pos_filter = c("QB", "RB", "WR", "TE", "K"),
  verbose = NULL,
  return = c("default", "all")
\lambda
```
## Arguments

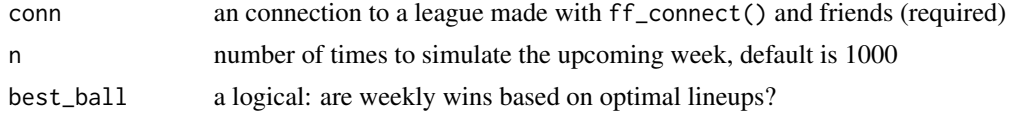

<span id="page-21-0"></span>

## <span id="page-22-0"></span>ff\_starter\_positions 23

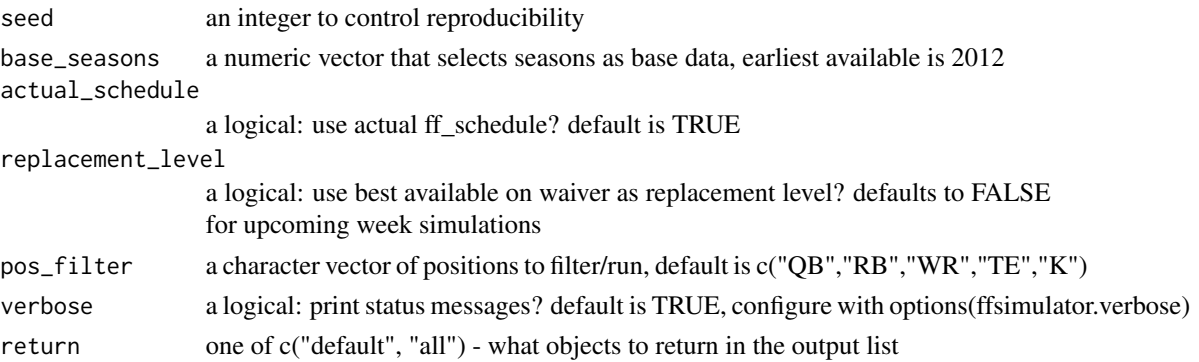

## Value

an ff\_simulation object which can be passed to plot() and contains the output data from the simulation.

## See Also

vignette("basic") for example usage vignette("custom") for examples on using the subfunctions for your own processes.

#### Examples

```
try({ # try block to prevent CRAN-related issues
conn <- mfl_connect(2021, 22627)
ff_simulate_week(conn, n = 1000, actual_schedule = TRUE)
})
```
<span id="page-22-1"></span>ff\_starter\_positions *Get league starter positions*

#### Description

See ffscrapr::ff\_starter\_positions for details.

## Value

A tidy dataframe of positional lineup rules, one row per position with minimum and maximum starters as well as total starter calculations.

## See Also

Other ffscrapr-imports: [espn\\_connect\(](#page-3-1)), [ff\\_connect\(](#page-19-1)), [ff\\_scoringhistory\(](#page-19-2)), [fleaflicker\\_connect\(](#page-24-1)), [mfl\\_connect\(](#page-26-1)), [sleeper\\_connect\(](#page-26-2))

<span id="page-23-0"></span>ff\_wins\_added *Wins Added*

## Description

(EXPERIMENTAL) This function adds a basic wins-added calculation for each player on every team, presenting the change in wins if that player was removed from the team as the net wins-overreplacement for that player. This can be a bit of a time/compute-expensive calculation.

#### Usage

```
ff_wins_added(conn, ...)
```
#### **Arguments**

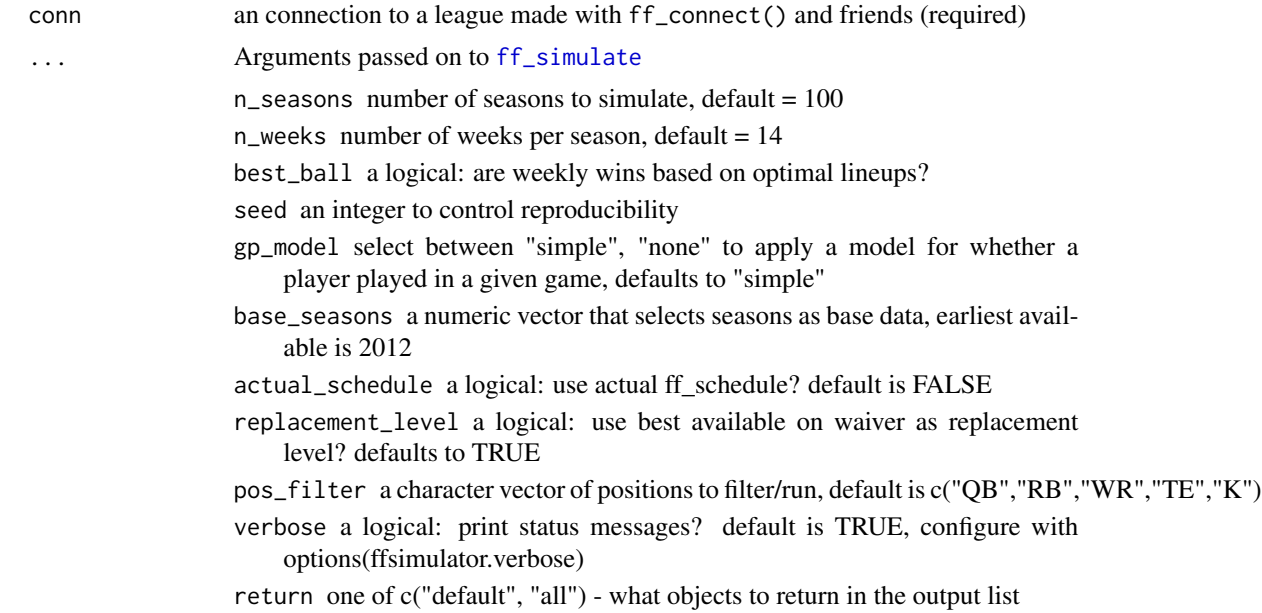

## Details

Runs base simulation once (with the usual parameters available for ff\_simulate), then for every player on every team (except replacement level players):

- remove them from that specific roster
- reoptimize the lineups just for that roster without the player to calculate what the score ends up being without the player
- summarise the new simulation
- return the delta in wins and points

Summarise wins added as the difference between the sim with the player and the sim without them

## <span id="page-24-0"></span>fleaflicker\_connect 25

#### Value

a dataframe summarising the net effect of each player on their team's wins

#### Examples

```
try({ # try block to prevent CRAN-related issues
# n_seasons set so that the example runs more quickly
ff_wins_added(mfl_connect(2021,54040), n_seasons = 5)
})
```
<span id="page-24-1"></span>fleaflicker\_connect *Connect to a league*

#### Description

See ffscrapr::fleaflicker\_connect() for details.

## Value

a connection object to be used with ff\_\* functions

## See Also

```
Other ffscrapr-imports: espn_connect(), ff_connect(), ff_scoringhistory(), ff_starter_positions(),
mfl_connect(), sleeper_connect()
```
fp\_injury\_table *FP injury table*

## Description

This dataframe contains a column (prob\_gp) for each positional ranking that describes the probability of a player with that preseason ADP playing in a given game. It is modelled from historical rankings data and the number of games played per season for a given positional rank.

#### Usage

fp\_injury\_table

## Format

An object of class tbl\_df (inherits from tbl, data.frame) with 692 rows and 3 columns.

<span id="page-25-0"></span>fp\_rankings\_history *Historical draft position ranks*

## Description

This dataframe has historical positional draft rankings for 2012-2020 QB/RB/WR/TE/PK and 2015- 2020 DL/LB/DB, as gathered by the ffpros package.

## Usage

fp\_rankings\_history

## Format

An object of class tbl\_df (inherits from tbl, data.frame) with 10749 rows and 10 columns.

fp\_rankings\_history\_week

*Historical position ranks*

#### Description

This dataframe has historical positional in-season rankings for 2012-2020 QB/RB/WR/TE/PK and 2015-2020 DL/LB/DB, as gathered by the ffpros package.

## Usage

fp\_rankings\_history\_week

## Format

An object of class tbl\_df (inherits from tbl, data.frame) with 76224 rows and 11 columns.

<span id="page-26-1"></span><span id="page-26-0"></span>

See ffscrapr::mfl\_connect() for details.

#### Value

a connection object to be used with ff\_\* functions

## See Also

```
Other ffscrapr-imports: espn_connect(), ff_connect(), ff_scoringhistory(), ff_starter_positions(),
fleaflicker_connect(), sleeper_connect()
```
<span id="page-26-2"></span>sleeper\_connect *Connect to a league*

## Description

See ffscrapr::sleeper\_connect() for details.

#### Value

a connection object to be used with ff\_\* functions

#### See Also

Other ffscrapr-imports: [espn\\_connect\(](#page-3-1)), [ff\\_connect\(](#page-19-1)), [ff\\_scoringhistory\(](#page-19-2)), [ff\\_starter\\_positions\(](#page-22-1)), [fleaflicker\\_connect\(](#page-24-1)), [mfl\\_connect\(](#page-26-1))

# <span id="page-27-0"></span>**Index**

∗ datasets fp\_injury\_table, [25](#page-24-0) fp\_rankings\_history, [26](#page-25-0) fp\_rankings\_history\_week, [26](#page-25-0) ∗ ffscrapr-imports espn\_connect, [4](#page-3-0) ff\_connect, [20](#page-19-0) ff\_scoringhistory, [20](#page-19-0) ff\_starter\_positions, [23](#page-22-0) fleaflicker\_connect, [25](#page-24-0) mfl\_connect, [27](#page-26-0) sleeper\_connect, [27](#page-26-0) autoplot.ff\_simulation, [2](#page-1-0) autoplot.ff\_simulation\_week, [3](#page-2-0) espn\_connect, [4,](#page-3-0) *[20](#page-19-0)*, *[23](#page-22-0)*, *[25](#page-24-0)*, *[27](#page-26-0)* ff\_connect, *[5](#page-4-0)*, *[20](#page-19-0)*, [20,](#page-19-0) *[23](#page-22-0)*, *[25](#page-24-0)*, *[27](#page-26-0)* ff\_scoringhistory, *[5](#page-4-0)*, *[20](#page-19-0)*, [20,](#page-19-0) *[23](#page-22-0)*, *[25](#page-24-0)*, *[27](#page-26-0)* ff\_simulate, [21,](#page-20-0) *[24](#page-23-0)* ff\_simulate\_week, [22](#page-21-0) ff\_starter\_positions, *[5](#page-4-0)*, *[20](#page-19-0)*, [23,](#page-22-0) *[25](#page-24-0)*, *[27](#page-26-0)* ff\_wins\_added, [24](#page-23-0) ffs\_add\_replacement\_level, [5](#page-4-0) ffs\_adp\_outcomes, [6](#page-5-0) ffs\_adp\_outcomes\_week, [7](#page-6-0) ffs\_build\_schedules, [8](#page-7-0) ffs\_copy\_template, [9](#page-8-0) ffs\_franchises, [10](#page-9-0) ffs\_franchises(), *[8](#page-7-0)* ffs\_generate\_projections, [10](#page-9-0) ffs\_generate\_projections\_week, [11](#page-10-0) ffs\_latest\_rankings, [12](#page-11-0) ffs\_optimise\_lineups, [13](#page-12-0) ffs\_optimize\_lineups *(*ffs\_optimise\_lineups*)*, [13](#page-12-0) ffs\_repeat\_schedules, [15](#page-14-0) ffs\_rosters, [15](#page-14-0) ffs\_schedule, [16](#page-15-0)

```
ffs_score_rosters, 17
ffs_starter_positions, 18
ffs_summarise_inseason
        (ffs_summarise_week), 19
ffs_summarise_season
        (ffs_summarise_week), 19
ffs_summarise_simulation
        (ffs_summarise_week), 19
ffs_summarise_week, 19
ffs_summarize_season
        (ffs_summarise_week), 19
ffs_summarize_simulation
        (ffs_summarise_week), 19
ffs_summarize_week
        (ffs_summarise_week), 19
fleaflicker_connect, 5, 20, 23, 25, 27
fp_injury_table, 25
fp_rankings_history, 26
fp_rankings_history_week, 26
```

```
mfl_connect, 5, 20, 23, 25, 27, 27
```

```
plot.ff_simulation
        (autoplot.ff_simulation), 2
plot.ff_simulation_week
        (autoplot.ff_simulation_week),
        3
```
sleeper\_connect, *[5](#page-4-0)*, *[20](#page-19-0)*, *[23](#page-22-0)*, *[25](#page-24-0)*, *[27](#page-26-0)*, [27](#page-26-0)